# Software for Personal Devices

Last Modified on 05/02/2024 1:46 pm EDT

The following article applies to **personal devices**. For College devices, see College Computers: Software configurations and Software Center: Install Programs.

Before you start, you will need access to the following:

- a Bryn Mawr College account
- · a computer with internet access

Warning: Access to the following software is dependent on your current enrollment or employment status.

#### Remote access

Most College software can be accessed remotely from personal computers using **LabStats** or **Apporto** -- try them out!

- LabStats: Remotely Connect to a Lab Computer
- Apporto: Remotely Connect to a Virtual Lab Computer

#### Downloadable software

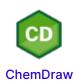

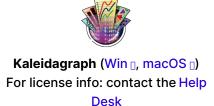

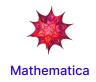

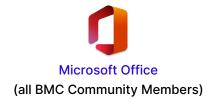

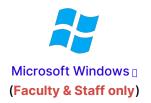

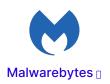

## The software I need is missing!

If you require access for a course, please contact your course instructor or visit your Moodle [] course.

If you're requesting access outside of a course, please contact the Help Desk.

Other discounted software is available via JourneyEd.com [].

### **Questions?**

If you have any additional questions or problems, don't hesitate to reach out to the Help Desk!

Phone: 610-526-7440 | Library and Help Desk hours

Email: help@brynmawr.edu | Service catalog |

Location: Canaday Library 1st floor